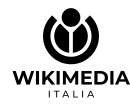

### Wikipedia in classe *l'enciclopedia libera come strumento didattico*

Marco Chemello (Wikimedia Italia) - Formazione scuole e biblioteche 2023

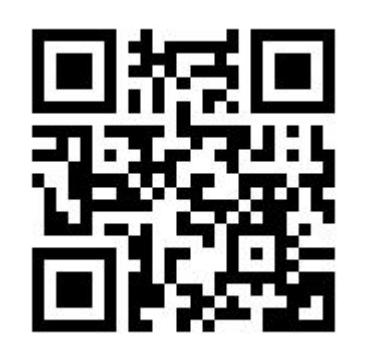

URL breve: **https://w.wiki/8G7v**

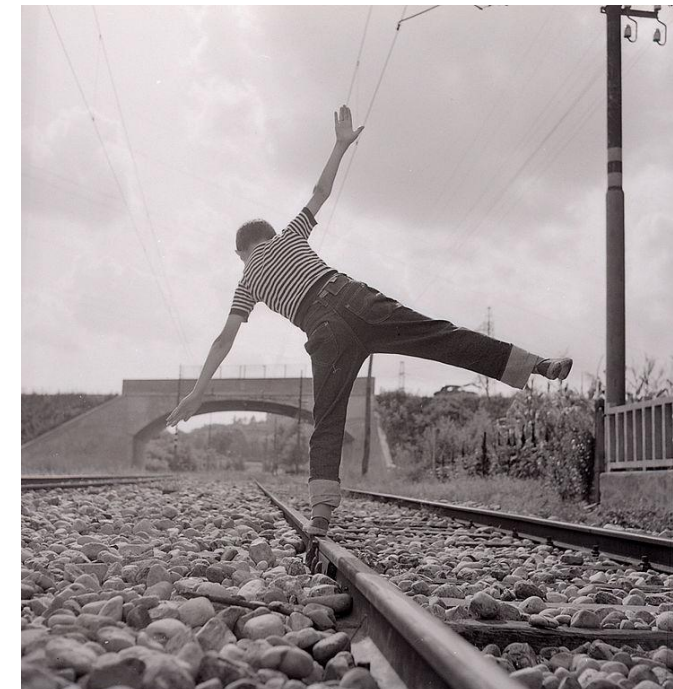

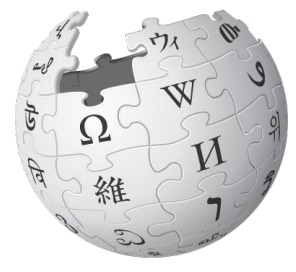

WIKIPEDIA L'enciclopedia libera

Paolo Monti, Serie fotografica : Sesto San Giovanni, 1970. Fondo Paolo Monti, BEIC. CC BY-SA 4.0 Nel catalogo BEIC: <https://tinyurl.com/y4y75jvy> Su Wikimedia Commons: [https://commons.wikimedia.org/wiki/File:Paolo\\_Monti\\_-\\_Serie\\_fotografica\\_-\\_BEIC\\_6364365.jpg](https://commons.wikimedia.org/wiki/File:Paolo_Monti_-_Serie_fotografica_-_BEIC_6364365.jpg)

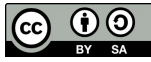

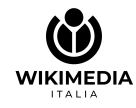

### premessa 1: Wikipedia è "fatta" da una comunità

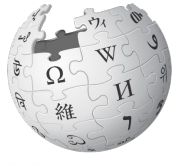

basato su una **comunità di utenti**, che scrivono e correggono i contenuti. WIKIPEDIA L'enciclopedia libera

> $\rightarrow$  Le linee quida vengono definite nel corso del tempo dalla comunità degli utenti.

**Wikipedia** è un progetto

 $\rightarrow$  Nessun ente ha diritto a speciali privilegi. Enti culturali, studenti e insegnanti vengono trattati come tutti gli altri utenti.

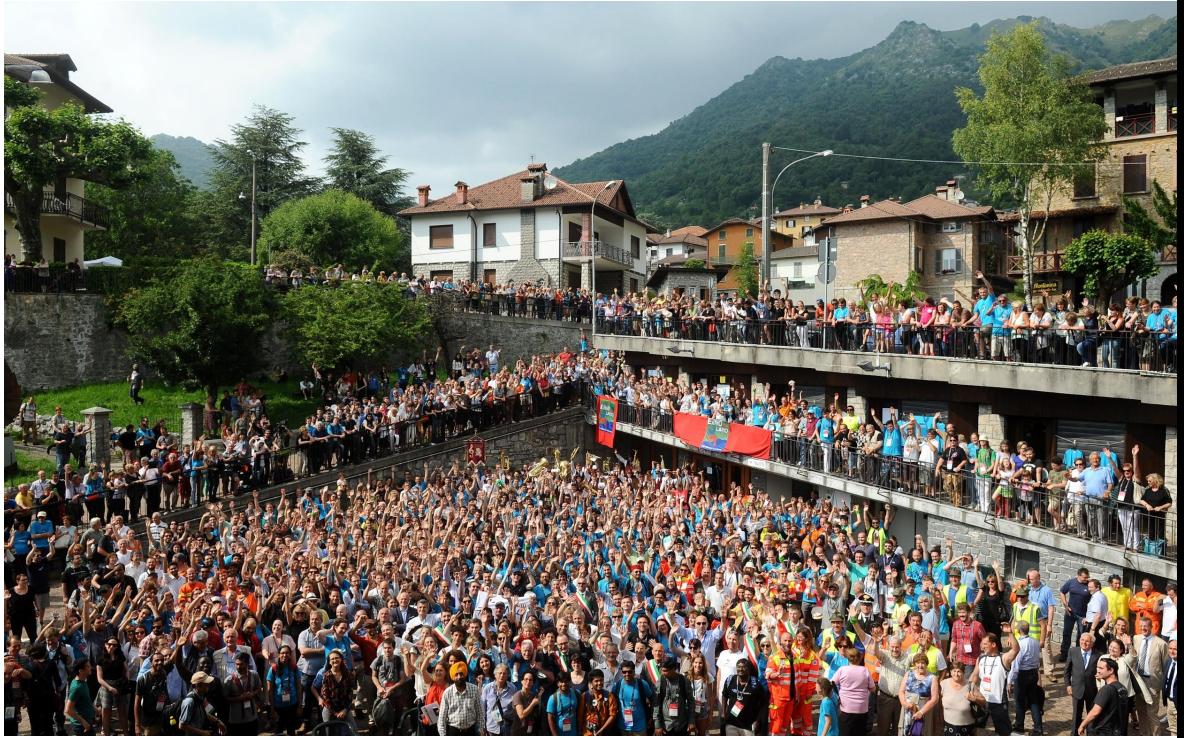

Rappresentanti della comunità internazionale di Wikimedia riuniti nel 2016 in Italia Wikimania 2016 Group Photograph. Esino Lario. Foto di Niccolò Caranti (Opera propria) [CC BY-SA 3.0 (http://creativecommons.org/licenses/by-sa/3.0)], attraverso Wikimedia Commons [https://commons.wikimedia.org/wiki/File:Wikimania\\_2016\\_-\\_group\\_photo\\_02.jpg](https://commons.wikimedia.org/wiki/File:Wikimania_2016_-_group_photo_02.jpg)

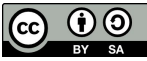

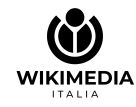

### Wikipedia in classe

Sono molte le **attività didattiche** che possiamo svolgere con l'ausilio di **Wikipedia**, in scuole di ogni ordine e grado.

Molte di queste **non** riguardano la scrittura di nuove voci dell'enciclopedia.

La contribuzione con nuovi contenuti ("**adotta una voce**") richiede tempo, impegno e formazione ed ha ottenuto finora i risultati migliori con studenti degli istituti superiori e dell'università.

Per i più giovani c'è un'ottima alternativa: l'enciclopedia online **Vikidia** (8-13 anni) <https://it.vikidia.org> Immagine: Adaptación de Immagine: Adaptación de Immagine: Adaptación de Immagine: Adaptación de Immagine: Adaptación de Immagine: Adaptación de Immagine: Adaptación de Immagine: Adaptació

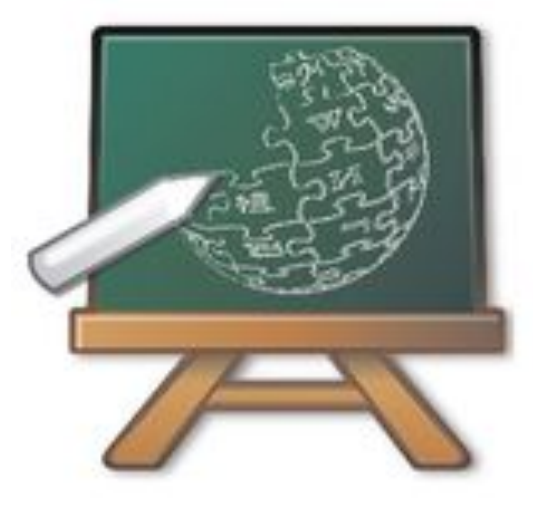

[Image:Nuvola\\_apps\\_edu\\_miscellaneous.svg](https://commons.wikimedia.org/wiki/File:Nuvola_apps_edu_miscellaneous.svg) de David Vignoni, algunos derechos reservados po la licencia GNU Lesser General Public License (ver: [http://www.gnu.org/licenses/lgpl.html\)](http://www.gnu.org/licenses/lgpl.html) Los logos de Wikipedia y de la Fundación Wikimedia son marcas registradas de la Fundación Wikimedia.

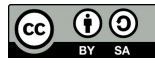

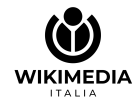

### premessa 2: non esiste solo Wikipedia

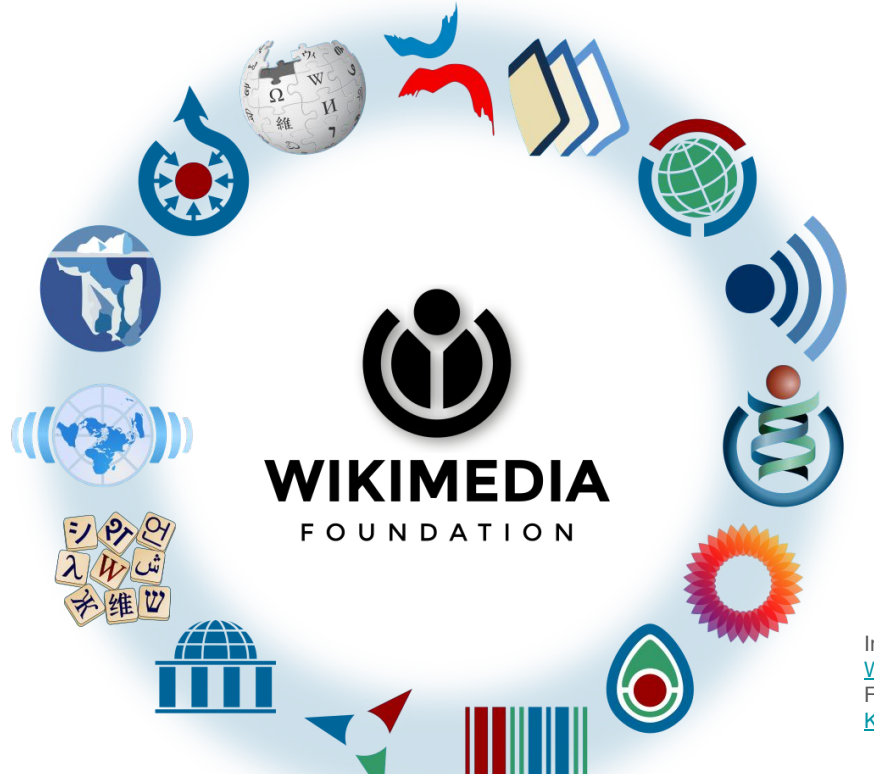

Immagine: [Wikimedia\\_logo\\_family\\_complete-2023.svg](https://commons.wikimedia.org/wiki/File:Wikimedia_logo_family_complete-2023.svg) Wikimedia Foundation. Derivative work by [PiRSquared17](https://commons.wikimedia.org/wiki/User:PiRSquared17), [Rillke](https://commons.wikimedia.org/wiki/User:Rillke)[,](https://commons.wikimedia.org/wiki/User:Kurmanbek) [Kurmanbek](https://commons.wikimedia.org/wiki/User:Kurmanbek), [Otourly](https://commons.wikimedia.org/wiki/User:Otourly) **(A)**, e.a.

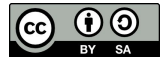

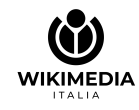

# 1° esempio di attività: giochiamo a… *"i 6 gradi di separazione" (ispirato a [https://it.wikipedia.org/wiki/Sei\\_gradi\\_di\\_separazione](https://it.wikipedia.org/wiki/Sei_gradi_di_separazione))*

**cos'è:** breve attività ludica adatta ad ogni età; ogni studente può partecipare individualmente o in piccoli gruppi (di 3).

**docente:** fornisce la voce di Wikipedia di partenza e quella di arrivo; dà il via e cronometra.

**obiettivo:** giungere con il numero minore di passaggi (e/o nel minor tempo) alla voce di arrivo seguendo solo i link nel testo.

**variante:** ogni gruppo inizia facendo clic su "una voce a caso".

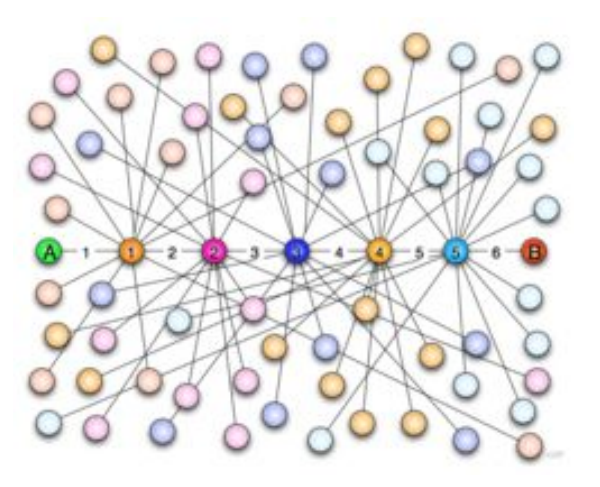

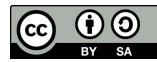

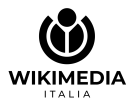

# 2° esempio di attività: l'autopsia di una voce 1/2

*Attività adatta a studenti (e docenti) che non hanno ancora imparato a scrivere su Wikipedia (ed è anche un buon esercizio propedeutico).*

**Obiettivi:** mettere alla prova il senso critico. Impariamo assieme a capire se è affidabile, o quanto è affidabile (e come si potrebbe migliorare) una voce di Wikipedia.

**Svolgimento:** Quali possibili "indizi" possiamo cogliere fin da subito (ancora prima di analizzarne il contenuto!) per capire se una voce di Wikipedia è affidabile / quanto è affidabile?

a) Ad esempio: ci sono degli **avvisi** in cima alla pagina e cosa dicono? Gli avvisi sono uno strumento molto usato dalla comunità dei wikipediani per segnalare carenze e aspetti critici dei contenuti.

b) La **struttura** e la completezza della voce. La voce è breve o è lunga e articolata? E' suddivisa in sezioni diverse? La suddivisione è adeguata? Mancano delle sezioni importanti? *(teniamo conto che una voce di enciclopedia non può essere mai esaustiva!)*

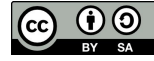

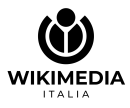

## 2° esempio di attività: l'autopsia di una voce 2/2

c) Le **fonti**. Una enciclopedia è solo una fonte di terza/quarta mano, in altre parole è un'opera compilativa basata su altre fonti. La voce presenta poche o molte fonti nelle note / nella bibliografia? Ci sono dei contenuti senza fonti? Proviamo poi ad analizzare la qualità delle fonti (ci sono fonti migliori e peggiori da usare, a seconda dell'argomento). La voce spaccia delle teorie personali per fatti?

d) Lo **stile**: la trattazione è chiara fin dal principio ed è neutrale e oggettiva? Lo stile neutrale è uno dei pilastri dell'enciclopedia libera. Le fonti citate sono sufficientemente diversificate?

e) Il **contenuto** vero e proprio. **Leggiamolo** più volte e con attenzione, fino in fondo. La voce contiene errori fattuali / imprecisioni? E' sufficientemente aggiornata oppure ci sono aspetti nuovi da aggiungere?

**Restituzione finale** su Wikipedia: nella pagina di discussione della voce, riportiamo un sunto della nostra analisi: sarà utile alla comunità degli utenti di Wikipedia per migliorarne i contenuti.

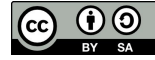

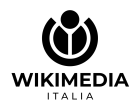

### 3° esempio di attività: iniziare a correggere

**Perché:** è preferibile cominciare con modifiche facili sulle **voci esistenti** invece di cercare di scrivere subito una nuova voce (attività più complessa, che richiede competenze, tempo e pratica).

#### **Svolgimento:**

- 1. individuiamo le **voci carenti** su Wikipedia. Come? Oltre al campo di ricerca, anche le categorie ci vengono in aiuto.
- 2. cerchiamo le **fonti**. Abbiamo a disposizione le necessarie fonti per poter correggere o ampliare la voce? Le possiamo trovare in biblioteca (molto meno online).
- 3. registriamo un **nome utente** strettamente **individuale** su Wikipedia
- 4. ogni volta che correggiamo un dato, o aggiungiamo una nuova frase, **citiamo sempre la fonte**/ le fonti inserendo una **nota** (alla fine della frase): è fondamentale per garantire la **verificabilità** dei contenuti.

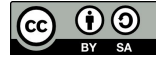

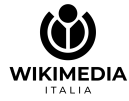

# 4° esempio di attività: contribuiamo con le immagini

**cosa:** contribuire attraverso le immagini è un modo semplice per arricchire Wikipedia ed è adatto a molte fasce di studenti.

#### **svolgimento:**

- 1. **scattiamo foto** di un bene culturale (monumento, edificio storico, elemento naturale…), oppure digitalizziamo immagini storiche nel pubblico dominio
- 2. carichiamo i file su **Wikimedia Commons**
- 3. lo inseriamo in una voce di Wikipedia esistente (molte voci sono prive di immagini).

**plus:** ogni studente potrà poi decidere di partecipare (per proprio conto) al concorso Wiki Loves Monuments, dal 1 al 30 settembre di ogni anno.

**Approfondimento: La wiki-guida di Wikimedia Commons**, video su [Wikimedia Commons](https://commons.wikimedia.org/wiki/File:Wikimedia_Italia_-_WikiGuida_2_-_Commons.ogv) e su [YouTube](https://youtu.be/AOTlhuokVDs) *(Durata: 7.23 minuti. Livello: principianti)*

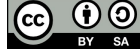

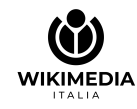

# 5° esempio di attività: Wikivoyage

Miglioriamo la conoscenza collettiva del **territorio** con Wikivoyage, la guida turistica mondiale in stile wiki.

Perché: Wikivoyage è basato sull'**esperienza** ed è più facile contribuire.

#### **Svolgimento:**

- 1. Cerchiamo una pagina esistente di Wikivoyage su una località
- 2. Inseriamo le **informazioni su un monumento**. Possiamo sfruttare anche i contenuti di Wikipedia.
- 3. Dopo avere fatto pratica, siamo pronti per inserire una nuova pagina su una località.

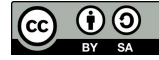

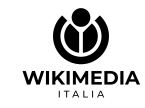

# 6° esempio di attività: Wikisource

Wikisource, ovvero una biblioteca online di libri gratuiti per i nostri studenti (con tutti i classici della lingua italiana!)

#### **Svolgimento**

- 1. rileggiamo le pagine di un libro già presente (livello facile)
- 2. trascriviamo nuove pagine (livello intermedio)
- 3. impariamo a inserire un nuovo libro e a formattare le pagine (livello avanzato)

**Approfondimenti: La wiki-guida di Wikisource**, video su [Wikimedia Commons](https://commons.wikimedia.org/wiki/File:Wikimedia_Italia_-_WikiGuida_3_-_Wikisource.ogv) e su [YouTube](https://youtu.be/cR0g5ACaC-g) *(Durata: 6.43 minuti. Livello: principianti)*

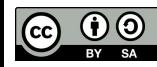

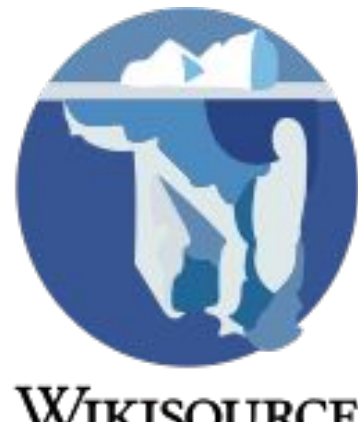

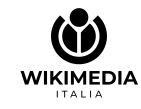

# 7° esempio di attività: Wikidata

contribuire al più grande database mondiale di dati liberi e aperti

#### **Svolgimento**

- 1. cerchiamo un'entità di Wikidata su un bene culturale (o un libro)
- 2. arricchiamo le informazioni aggiungendo dichiarazioni
- 3. impariamo a creare nuove entità (es. edizioni di un libro)

**Approfondimento: Come dialogano Wikidata e Wikipedia?**, video su [Wikimedia Commons](https://commons.wikimedia.org/wiki/File:Come_dialogano_Wikipedia_e_Wikidata.mpg) e su [YouTube](https://youtu.be/EV01Nlc8W5g) *(Durata: 4.28 minuti. Livello: principianti)*

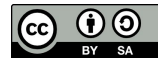

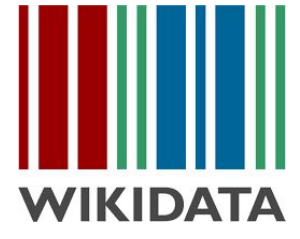

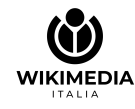

# approfondimenti 1/2: risorse didattiche

Risorse didattiche di Wikimedia Italia:

- ❖ wikibussole
- ❖ schoolkit
- ❖ tutorial video
- ❖ perché fare didattica con i progetti Wikimedia

<https://www.wikimedia.it/wikimedia-per-la-conoscenza-libera/wikimedia-per-listruzione/risorse-didattiche/>

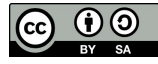

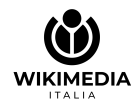

# approfondimenti 2/2: i MOOC di Wikimedia

### 3 corsi online, liberi e gratuiti

sviluppati in collaborazione tra Wikimedia Italia e l'Università di Padova

<https://learn.eduopen.org/course/index.php?search=wiki> <https://it.wikipedia.org/wiki/Progetto:Coordinamento/MOOC>

- 1. per studenti
- 2. per docenti
- 3. per enti culturali

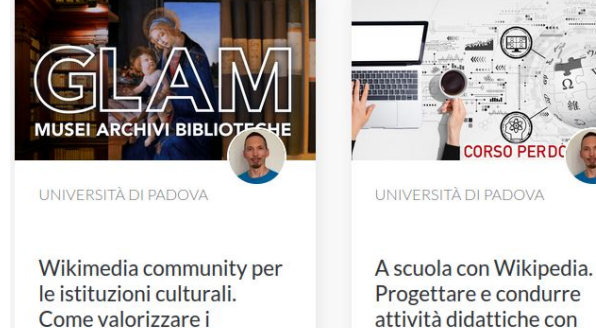

 $\bullet$ 

contenuti di musei, archivi

e biblioteche

**@16 Ore** 

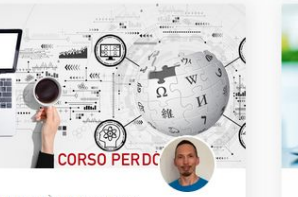

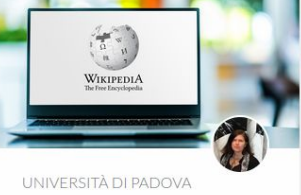

A scuola di Wikipedia. Contribuire all'enciclopedia libera

 $\bullet$ 

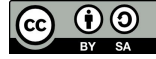

@20 Ore

l'enciclopedia libera

 $\bullet$ 

**@16 Ore** 

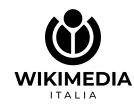

# i 5 pilastri

- $\rightarrow$  sono le uniche regole fisse e inderogabili
- $\rightarrow$  da essi derivano tutte le altre linee guida

[https://it.wikipedia.org/wiki/Wikipedia:Cinque\\_pilastri](https://it.wikipedia.org/wiki/Wikipedia:Cinque_pilastri)

1. Wikipedia è un'enciclopedia

2. Wikipedia ha un punto di vista neutrale

3. Wikipedia è libera

4. Wikipedia ha un codice di condotta

5. Wikipedia non ha regole fisse

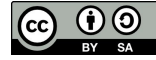

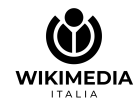

### indicazioni pratiche

- ➔ la **pratica** è fondamentale su Wikipedia
- ➔ usiamo la nostra **pagina delle prove** (*sandbox*) per fare pratica all'inizio e poi per abbozzare le voci.
- ➔ facciamo pratica **iniziando con piccole correzioni** (sintassi, grammatica) in più voci esistenti
- $\rightarrow$  facciamo pratica anche con l'uso delle pagine di **discussione**

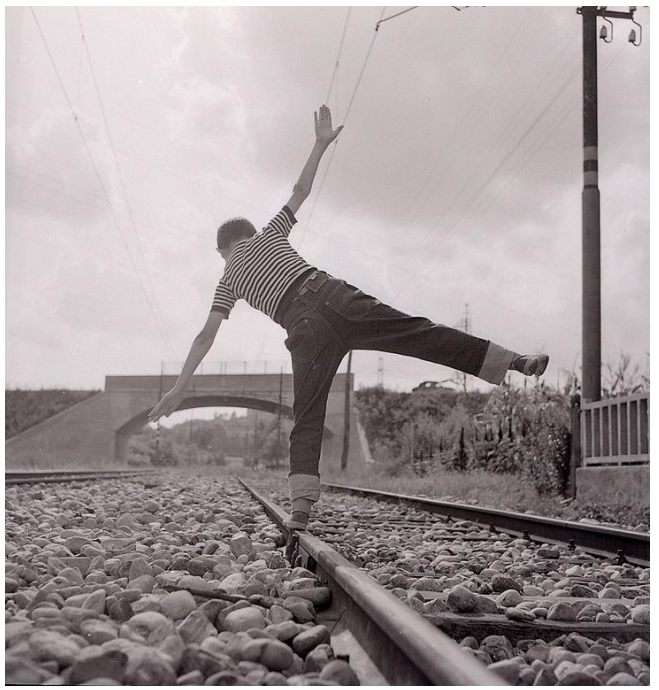

Paolo Monti, Serie fotografica : Sesto San Giovanni, 1970. Fondo Paolo Monti, BEIC. CC BY-SA 4.0

#### Su Wikimedia Commons:

https://commons.wikimedia.org/wiki/File:Paolo\_Monti\_-\_Serie\_fotografica\_-\_BEIC [6364365.jpg](https://commons.wikimedia.org/wiki/File:Paolo_Monti_-_Serie_fotografica_-_BEIC_6364365.jpg)

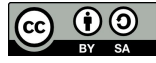

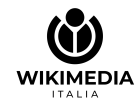

### cosa scrivere e non scrivere su Wikipedia: criteri di rilevanza

[https://it.wikipedia.org/wiki/Wikipedia:Enciclopedicità](https://it.wikipedia.org/wiki/Wikipedia:Enciclopedicit%C3%A0)

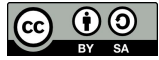

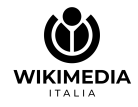

### scrivere una voce sul nostro ente/scuola/biblioteca

### *non è il modo giusto per iniziare!*

- ➔ non di tutti gli enti/scuole/biblioteche sarà possibile scrivere una voce
- ➔ all'inizio commettiamo più facilmente errori, anche gravi, che possono condurre alla cancellazione della voce
- ➔ cominciamo facendo pratica scrivendo voci "neutre", non connesse al nostro ente: meglio voci sui beni culturali (e niente biografie di persone viventi!)
- ➔ facciamo un elenco di voci che si possono migliorare facilmente con i contenuti del nostro ente e iniziamo a contribuire
- $\rightarrow$  solo alla fine quando avremo migliorato numerose voci esistenti e scritto alcune voci nuove - avremo acquisito le linee guida e potremo dedicarci a migliorare la voce del nostro ente, con l'aiuto dei tutor.

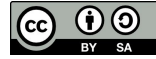

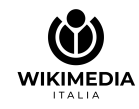

### 7 cose da fare per avere successo per un ente culturale/biblioteca/scuola

- 1. fare open access con le licenze libere Creative Commons
- 2. rendere ufficiale la collaborazione tramite un comunicato e la pagina GLAM
- 3. formare il nostro staff
- 4. coinvolgere la comunità dei wikimediani, creare eventi
- 5. valorizzare la cultura dell'ente, arricchendo così molte voci e non 1 sola
- 6. comunicare periodicamente i risultati
- 7. lavorare anche in altre lingue

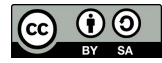

### Marco Chemello specialista GLAM e formatore

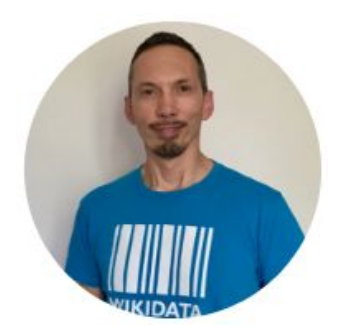

Contributore di Wikipedia dal 2004, è dal 2005 uno degli amministratori dell'edizione italiana dell'enciclopedia libera. Dal 2015 al 2019 è coordinatore regionale Veneto per Wikimedia Italia - associazione per la diffusione della conoscenza libera.

WIKIMEDIA

Come wikipediano in residenza ha collaborato a numerosi progetti OpenGLAM di condivisione dei contenuti degli enti culturali, tra cui Museo nazionale della Scienza e della Tecnologia Leonardo da Vinci di Milano e l'Istituto Centrale per gli Archivi (ICAR) del MIBACT. Entrato a far parte dello staff di Wikimedia Italia come formatore e GLAM specialist, è stato wikimediano in residenza presso la Fondazione BEIC, l'Accademia delle Scienze di Torino, l'Archivio Storico Ricordi di Milano, il Polo del '900. Collabora con varie università tra cui Politecnico di Milano e Statale di Milano e dal 2021 è tra i primi due wikimediani in residenza presso un ateneo italiano, l'Università degli studi di Padova, con la quale ha realizzato tre MOOC per studenti, docenti ed enti culturali.

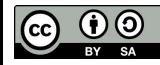

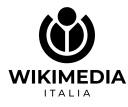

### grazie

#### e buon lavoro!

Presentazione realizzata da [Marco Chemello](mailto:marco.chemello@wikimedia.it) nel novembre 2023.

Distribuita con [licenza CC BY-SA 4.0.](https://creativecommons.org/licenses/by-sa/4.0/deed.it) Loghi e marchi citati appartengono ai rispettivi proprietari.

Per info [marco.chemello@wikimedia.it](mailto:marco.chemello@wikimedia.it) [www.wikimedia.it](http://www.wikimedia.it)

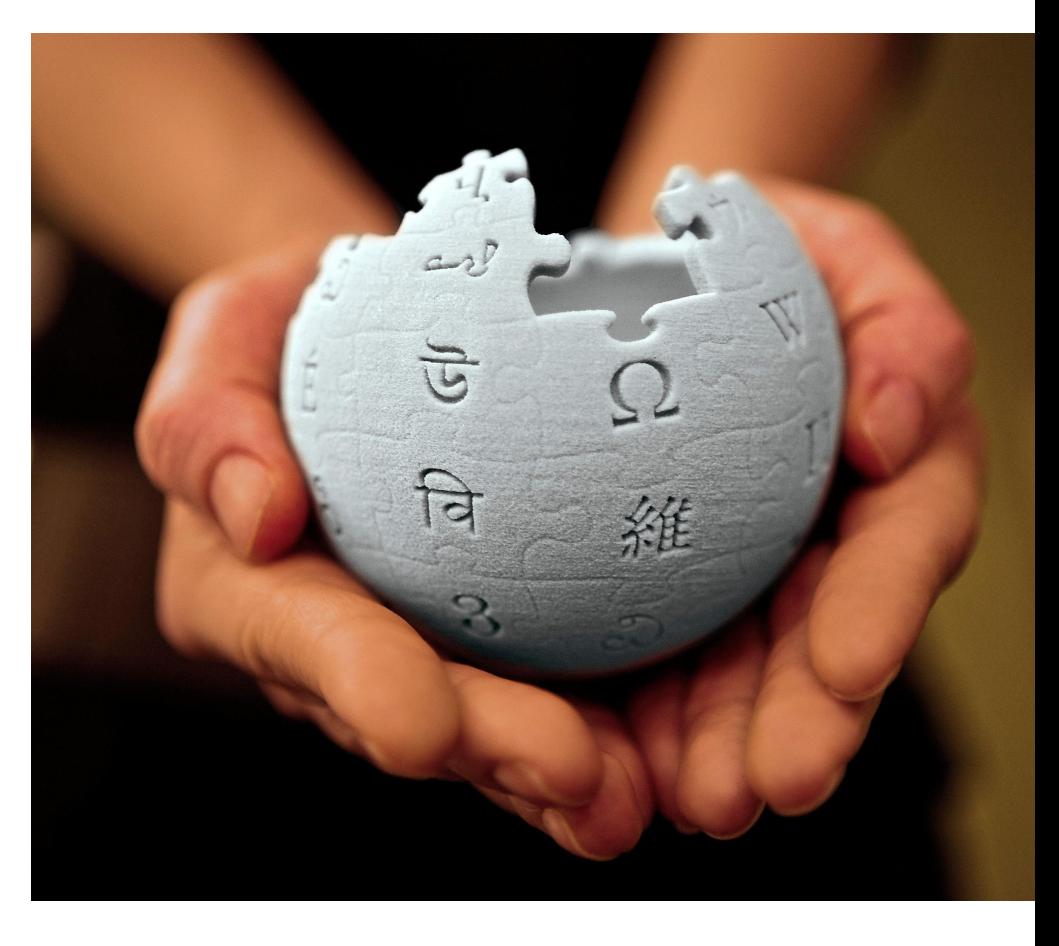

Design by David Peters for the Wikimedia Foundation. Photography by Lane Hartwell for the Wikimedia Foundation [CC BY-SA 3.0 (http://creativecommons.org/licenses/by-sa/3.0)], attraverso Wikimedia Commons [https://commons.wikimedia.org/wiki/File:10\\_sharing\\_book\\_cover\\_background.jpg](https://commons.wikimedia.org/wiki/File:10_sharing_book_cover_background.jpg)

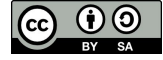